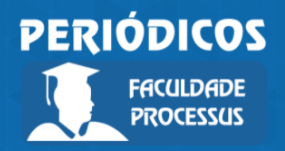

Ano I, Vol. I, n.1, jan.-jul., 2020

**ISSN: 2675-6595**

# **Uma breve introdução à matemática financeira: juros simples**

**A brief introduction to financial mathematics**

Recebido: 11/04/2020 | Aceito: 18/06/2020 | Publicado: 20/07/2020

**José Bonifácio de Araújo Júnior1** Orcid: https://orcid.org/0000-0001-8096-5790 Lattes: http://lattes.cnpq.br/9529180580062988 Faculdade Processus, DF, Brasil E-mail: bonifacio@institutoprocessus.com.br

### **Resumo**

Neste artigo foi explicada a lógica dos juros simples. Inicialmente foram deduzidas as fórmulas de juros simples e em seguida diversos exemplos numéricos foram apresentados de cálculo dos juros simples. Além disso, foram apresentados alguns exemplos numéricos de cálculos de juros simples na calculadora financeira HP 12 C e no Excel.

**Palavras-chave:** Juros simples**.** Taxa proporcional.

### *Abstract*

*This article explains the logic of simple interest. Initially, simple interest formulas were deduced and then several numerical examples were presented for calculating simple interest. In addition, some numerical examples of simple interest calculations were presented in the HP 12 C financial calculator and in Excel.*

*Keywords: Simple Interest. Proportional Interest rates.*

### **Introdução**

O juro é a remuneração do capital aplicado pelo investidor, é uma espécie de prêmio uma vez que o investidor abdica de consumir no presente para emprestar seu capital. Os juros devem remunerar o custo de oportunidade do capital assim como os riscos envolvidos nos processos como a risco de calote e a inflação futura esperada que corrói o poder de compra da moeda.

Qualquer que seja o regime de capitalização (ou seja, de adição de juros ao capital aplicado), o Montante (M) será sempre igual ao Capital (C) aplicado mais os Juros (J) obtidos pelo período de aplicação:

<sup>1</sup> Doutor em Ciências Contábeis pela Universidade de Brasília (UnB), Mestre em Ciências Contábeis pela Universidade de Brasília (UnB), Bacharel em Ciências Contábeis pela Universidade Cruzeiro do Sul (UNICSUL), Bacharel em Administração pela Universidade Federal da Paraíba (UFPB), Licenciado em Matemática pela Universidade Católica de Brasília (UCB). Atualmente é professor titular da Faculdade Processus.

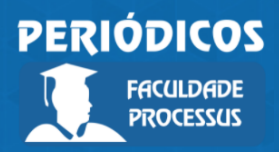

Ano I, Vol. I, n.1, jan.-jul., 2020

**ISSN: 2675-6595**

*Montante (M) = Capital (C) + Juros (J)*

Por consequência, o valor dos Juros (J) pode ser obtido em função do Montante (M) e do Capital (C), assim como o capital também será a diferença entre montante e juros:

*Juros (J) = Montante (M) - Capital (C)* 

*Capital (C) = Montante (M) - Juros (J)*

### **Juros Simples**

No regime de juros simples, a taxa de juros (*i*) é sempre aplicada sobre o Capital (C) inicialmente aplicado. Para se obter a fórmula do Montante (C) com juros simples, fazemos:

$$
M_0 = C
$$
  
\n
$$
M_1 = C + C \cdot i = C(1+i)
$$
  
\n
$$
M_2 = M_1 + C \cdot i = C(1+i) + Ci = C[(1+i) + i] = C(1+2i)
$$
  
\n
$$
M_3 = M_2 + C \cdot i = C(1+2i) + Ci = C[(1+2i) + i] = C(1+3i)
$$
  
\n
$$
\vdots
$$
  
\n
$$
M_n = M_{n-1} + C \cdot i = C(1+(n-1)i) + Ci = C[(1+(n-1))i) + i] = C(1+ni)
$$

Ou simplesmente:

$$
M = C(1 + in)
$$

Exemplo:

a) Calcular o montante de uma aplicação de 1.000 a uma taxa de 1% ao mês pelo prazo de 12 meses.

$$
M = C(1 + in) = 1.000(1 + 0.01 \cdot 12) = 1.120
$$

A partir dessa fórmula, é possível obter todas as demais, isto é, para o Capital (C), a Taxa (i) e o Prazo(n):

$$
C = \frac{M}{1 + in}
$$

$$
i = \frac{M/C - 1}{n}
$$

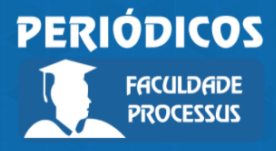

Ano I, Vol. I, n.1, jan.-jul., 2020

**ISSN: 2675-6595**

$$
n = \frac{M/C - 1}{i}
$$

Conforme já explicado acima, no regime de capitalização simples, os juros incidem sempre sobre o capital e de forma linear, não havendo a formação de juros sobre juros. Para deduzirmos as fórmulas utilizadas no regime de juros simples, utilizaremos os mesmos valores do exemplo 4, conforme demonstrado abaixo:

Exemplo 1: Um capital de 1.000, aplicado a uma taxa de 10% durante 3 períodos. Qual o valor do montante a cada período?

*M1 - Montante do 1º período: 1.000 + 1.000 x 0,1 = 1.000 (1 + 0,1) = 1.100*

*M2 - Montante do 2º período: 1.100 + 1.000 x 0,1 = 1.000 (1 + 0,1) + 1.000 x 0,1 = 1.000 [(1 + 0,1) + 0,1] = 1.000 (1 + 2x0,1) = 1.200 M3 (Montante do 3º período) = 1.200 + 1.000 x 0,1 = 1.000 (1 + 2x0,1) + 1.000 x 0,1 = 1.000 [(1 + 2x0,1) + 0,1] = 1.000 (1 + 3x0,1) = 1.300*

*Assim, por dedução, qual seria o valor de M20 (n=20)?* 

$$
M20 = 1.000 (1 + 20x0, 1)
$$

*Segundo este mesmo raciocínio, pode-se dizer que:*

$$
M_n = C(1 + n \times i)
$$

Ou, simplesmente:

 $M = C(1 + in)$ Onde:  $M =$ Montante,  $C =$ Capital;  $i = \text{taxa}; e \text{ } n = \text{prazo}$ 

Utilizando um pouco de álgebra, podemos obter as fórmulas do juro, do capital, da taxa e do número de períodos, isto é:

a) Juros (J)  $J = M - C = C (1 + in) - C = C [(1 + in) - 1]$ 

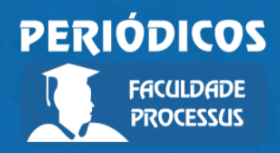

Ano I, Vol. I, n.1, jan.-jul., 2020

**ISSN: 2675-6595**

### **J = C i n**

b) Capital (C) Se J = C i n, então **C = J / in;** Se M = C(1+in), então **C = M/(1+in)**

c) Taxa (i) Se J = C i n, então **i = J / (C n)** Se M = C (1 + in), então **i = (M/C – 1) / n**

d) Períodos (n) Se J = C i n, então **n = J / (C i)** Se M = C (1 + in), então **n = (M/C – 1) / i**

Exemplo 2: Determine o juro obtido com um capital de R\$1.250,23 durante 5 meses com uma taxa de 5,5% ao mês.

*Solução: J = C i n = 1.250,23 x 0,055 x 5*

*J = R\$ 343,81*

*na hp12c: 1250.23 enter 0.055 x 5 x ou 150 n 66 i 1250.23 chs pv f int*

*No Excel:*

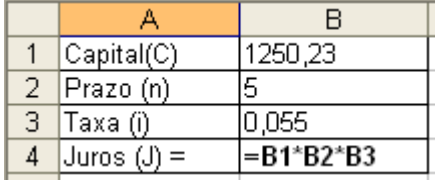

Exemplo 3: Qual foi o capital que gerou rendimentos de R\$ 342,96 durante 11 meses, a uma taxa de 2,5 % a.m.?

*Solução:*

*C = J/(i n) = 342,96 / (0,025 x 11) = 1.247,13 na hp12c: 342.96 enter 0.025 enter 11 x ÷ No Excel:*

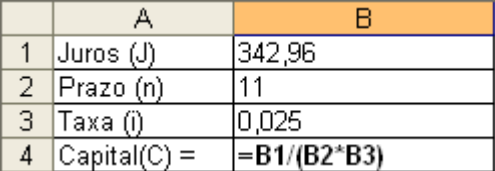

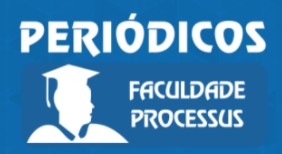

Ano I, Vol. I, n.1, jan.-jul., 2020

**ISSN: 2675-6595**

Exemplo 4: Pedro pagou ao banco da praça S/A a importância de R\$ 2,14 de juros por um dia de atraso sobre uma prestação de R\$ 537,17. Qual foi a taxa mensal de juros aplicada pelo banco?

*Solução:*

*i = J/(C n) = 2,14 / (537,17 x 1) = 0,3984% ao dia 0,3984% x 30 = 11,95% ao mês.*

*na hp12c: 2.14 enter 537.17 enter 1 x ÷ 30 x*

*No Excel:*

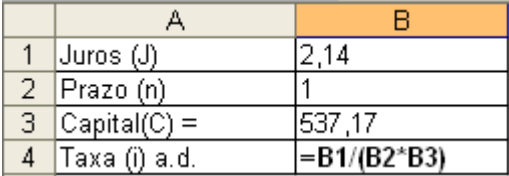

Exemplo 5: Durante quanto tempo foi aplicado um capital de R\$ 967,74 que gerou rendimentos de R\$ 226,45 com uma taxa de 1,5% ao mês?

*Solução:*

*n* = *J* / (*C i*) = 226,45 / (967,74 x 0,015) = 15,6 meses ou 15 + 0,6 x 30 = **15 meses e** *18 dias.*

#### *na hp12c: 226.45 enter 967.74 enter 0.015 x ÷ No Excel:*

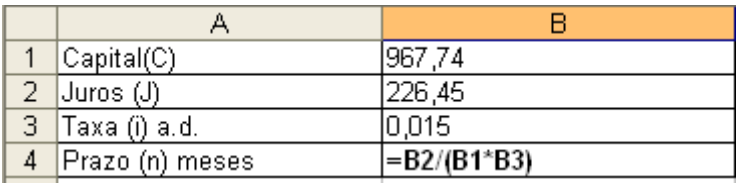

Exemplo 6: Joaquim pegou R\$ 15,00 emprestados e após 6 meses efetuou um pagamento de R\$ 23,75. Qual foi a taxa de juros acumulados nesta operação? Qual foi a taxa mensal de juros?

*Solução:*

*i acumulada = (M/C – 1) / n = (23,75/15 – 1)/1 = 58,33%*

*i mensal = i acumulada / 6 meses = 0,5833 / 6 = 9,72%*

*na hp12c: 1) 23.75 enter 15 ÷ 1 – 1 ÷ 2) 0.5833 enter 6 ÷*

*No Excel:*

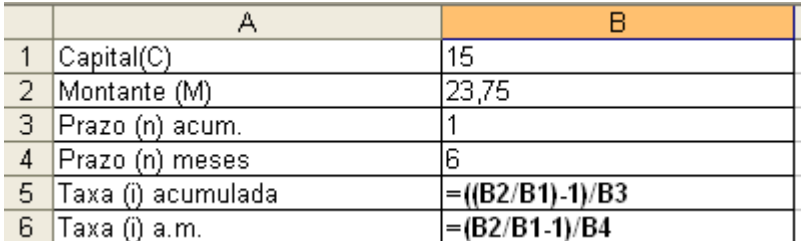

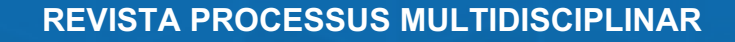

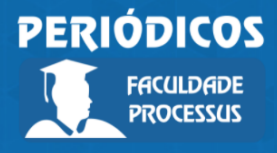

Ano I, Vol. I, n.1, jan.-jul., 2020

**ISSN: 2675-6595**

Exemplo 7: Qual o valor de resgate de uma aplicação de R\$84.975,59 em um CDB de 90 dias, a uma taxa de 1,45% ao mês? *Solução:*

*M = C (1+in) = 84.975,59 (1 + 0,0145 x 3) = 88.672,03 na hp12c: 84975.59 enter 1 enter 0.0145 enter 3 x + x* 

*No Excel:*

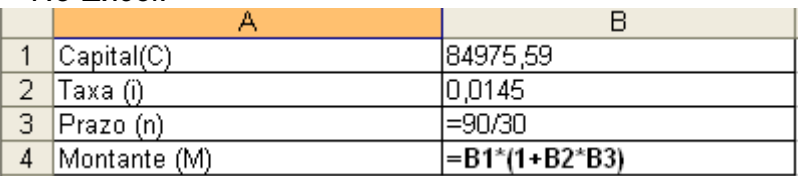

Exemplo 8: Determine o valor da aplicação cujo valor de resgate bruto foi de R\$ 84.248,00 por um período de 3 meses, sabendo-se que a taxa da aplicação foi de 1,77% ao mês.

*Solução:*

*C = 84.248 /(1 + 3x0,0177) = 80.000*

 *na hp12c: 84248 enter 1 enter 3 enter 0.0177 x + ÷ No Excel:*

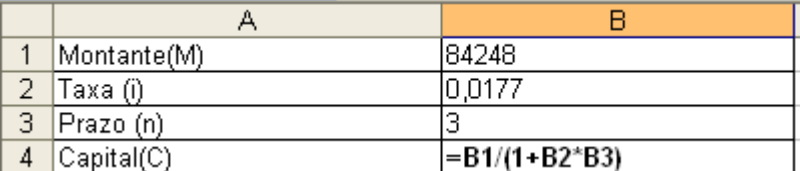

### **Taxa Proporcional e Taxa Equivalente a Juros Simples**

Toda operação envolve sempre dois prazos, ou seja, o prazo a que a taxa nominal de juros se refere e o prazo de capitalização (ocorrência) dos juros. Em algumas situações esses prazos não coincidem (ex: uma aplicação com taxa de juros de 6% a.a. capitalizada mensalmente).

Nesse caso, é necessário se alterar o prazo da taxa para o de capitalização ou de capitalização para a unidade de tempo da taxa. Quando a transformação é efetuada na taxa, essa torna-se a taxa proporcional de juros.

A taxa proporcional é obtida pela divisão da taxa de juros nominal pela quantidade de períodos de capitalização ou multiplicação da quantidade de períodos da taxa nominal contidos no período de capitalização.

Quando duas taxas, aplicadas a um mesmo capital, pelo mesmo período de tempo, produzem o mesmo montante, são denominadas taxas equivalentes. No regime de juros simples não há distinção entre taxa proporcional e taxa equivalente

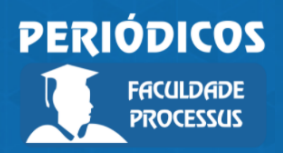

Ano I, Vol. I, n.1, jan.-jul., 2020

**ISSN: 2675-6595**

Exemplo 9: Taxa de 18 % a.a. com capitalização mensal, isto é, 12 capitalizações em um ano. Qual a taxa proporcional mensal?

*Solução:*

*Taxa proporcional mensal = 0,18 / 12 = 1,5% a.m.*

*na hp 12c: .18 enter 12 ÷*

*No Excel:*

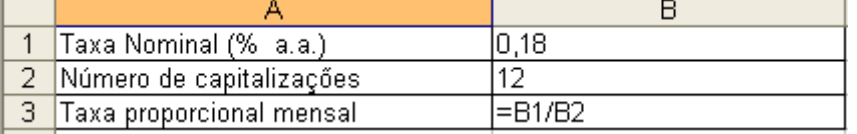

Exemplo 10: Taxa de 1% a.m. com capitalização anual, assim, o número de períodos da taxa contidos em um ano é igual a 12. Qual a taxa proporcional anual? *Solução:*

*Taxa proporcional anual = 0,01 x 12 = 12% a.a.*

*na hp 12c: .01 enter 12 x*

*No Excel:*

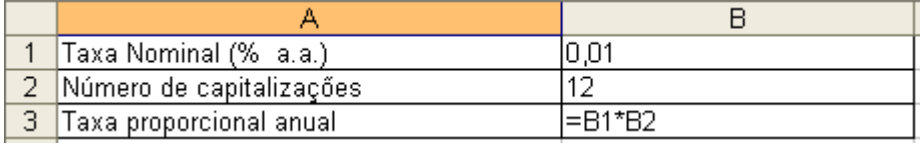

Exemplo 11: Um capital de 500.000, aplicado a 2,5% a.m. ou 15% a.s. (ao semestre) por um ano, produz o mesmo valor de juros?

*Solução:*

*J = C i n = 500.000 x 0,025 x 12 = 150.000 Na hp: 500000 enter .025 x 12 x J = C i n = 500.000 x 0,15 x 2 = 150.000 Na hp: 500000 enter .15 x 2 x No Excel:*

 $\overline{\mathsf{B}}$  $\overline{\overline{c}}$ A 1 Capital 500000 500000  $0.025$ 2 Taxa  $0.15$ 3 Prazo  $12$  $\overline{2}$  $=B1*B2*B3$  $=C1^{\ast}C2^{\ast}C3$  $4$  Juros

Exemplo 12: Calcular a taxa anual proporcional a: a) 6% a.m. *Solução: i = 0,06 x 12 = 72% a.a. Na hp: .06 enter 12 x No Excel:*

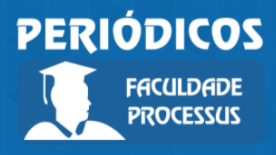

Ano I, Vol. I, n.1, jan.-jul., 2020

# **ISSN: 2675-6595**

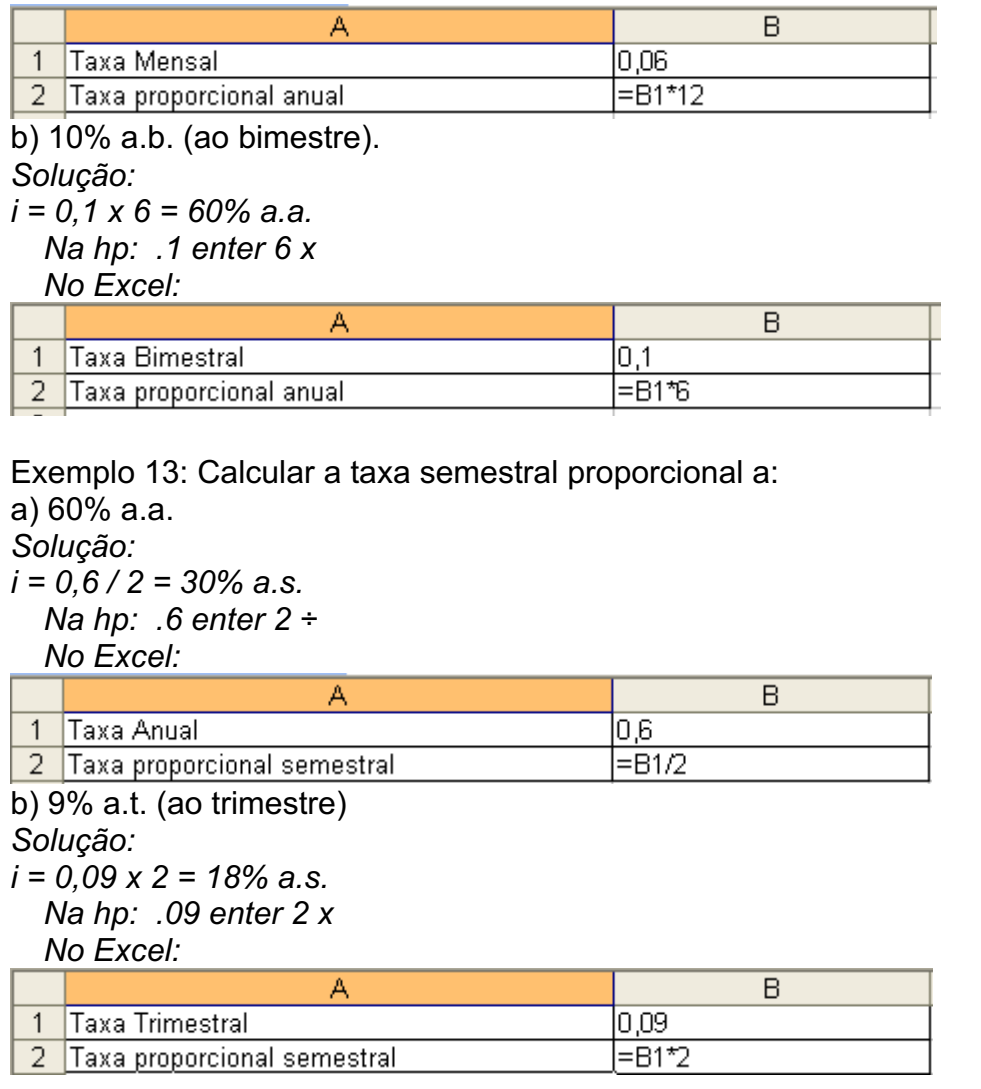

Exemplo 14: Um banco oferece uma taxa de 28% a.a., juros simples. Quanto ganhará um investidor que aplicar 15.000 durante 92 dias? *Solução:*

*i equivante (ao dia) = 0,28 / 360 = 0,000778 ou 0,0778% a.d. J = 15.000 x (0,28 / 360) x 92 = 1.073,33*

 *Na hp: 28 i 15000 chs pv 92 n f int ou 15000 enter .28 enter 360 ÷ 92 x x No Excel:*

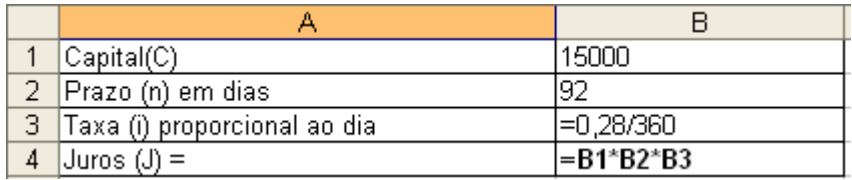

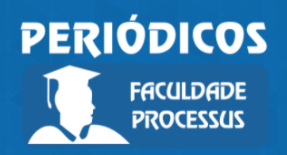

Ano I, Vol. I, n.1, jan.-jul., 2020

**ISSN: 2675-6595**

### **Juro Exato e Juro Comercial**

O Juro exato considera a quantidade de dias existentes em cada mês e o ano civil com exatos 365 dias. Por sua vez, o juro comercial considera todos os meses com 30 dias e assim o ano comercial com 360 dias.

Exemplo 15: Uma prestação no valor de R\$ 14.500,00 venceu em 01/02/01 sendo quitada em 15/03/01, com taxa de 48% a.a. Determine o valor do juro exato e do juro comercial nesta operação.

*Solução:*

*número exato de dias = 42*

*na hp: g d.my 01.022001 enter 15.032001 g ΔDYS*

*Juro comercial = 14.500 x (0,48 / 360) x 42 = 812,00*

 *na hp: 14500 enter 0.48 enter 360 ÷ 42 x x ou 14500 chs pv 42 n 48 i f int Juro exato = 14.500 x (0,48 / 365) x 42 = 800,88*

 *na hp: 14500 enter 0.48 enter 365 ÷ 42 x x ou 14500 chs pv 42 n 48 i f int R↓ x>y No Excel:*

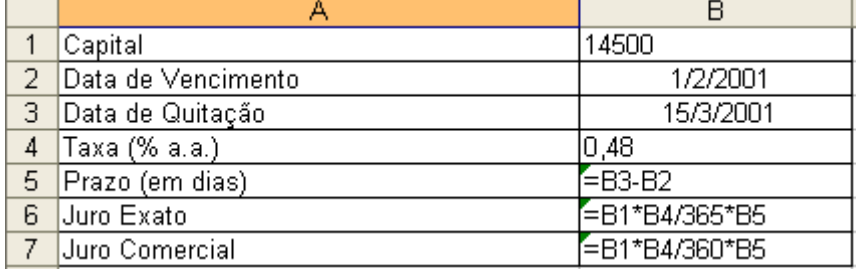

### **Considerações Finais**

Neste artigo foi explicada a lógica dos juros simples. Inicialmente foram deduzidas as fórmulas de juros simples e em seguida diversos exemplos numéricos foram apresentados de cálculo dos juros simples.

Sugere-se, para trabalhos futuros, a apresentação e discussão dos conceitos de juros compostos, com demonstração das fórmulas e também com exemplos numéricos de cálculo.

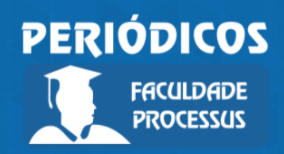

Ano I, Vol. I, n.1, jan.-jul., 2020

**ISSN: 2675-6595**

# **Referências**

ASSAF NETO, Alexandre. Matemática financeira e suas aplicações. São Paulo: Atlas, 2008.

BRANCO, Anísio C. Castelo. Matemática Financeira Aplicada: Método Algébrico, HP-12C, Excel. 2. ed. São Paulo: Thomson Learning, 2005.

MATHIAS, Washington Franco; GOMES, José Maria. Matemática Financeira. 4ed. São Paulo: Atlas, 2004.